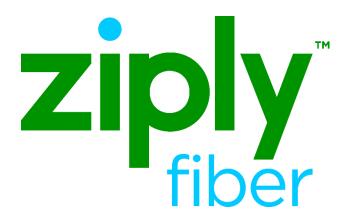

Effective: 05/01/2020

Revised: 04/08/2020

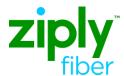

#### **Contents**

| Customer Service Record Inquiry | . 3 |
|---------------------------------|-----|
| Overview                        | . 3 |
| Description                     |     |
| SPIDs                           |     |
| CSR Request Process             |     |
|                                 |     |
| Customer Record Visibility      |     |
| CSR Query                       | . 4 |
| CWP                             | . 5 |
| VFO Inquiry & Response          | . 6 |
| Inquiry Process                 | . 6 |
| Inquiry Response                | . 7 |
| Error Handling                  | . 7 |
| Saving Transactions             | . 7 |
| Change Log                      | . 8 |

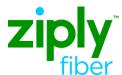

#### **Customer Service Record Inquiry**

#### **Overview**

Ziply Fiber is providing Customer Service Record (CSR) Inquiry process information to our CLEC and Reseller customers.

CSR inquiries are available via **electronic request only**. Calls to the LCSC to request CSR information over the phone is prohibited. To request the CSR electronically, a pre-order transaction type 'E' is required. The transaction may be submitted via EDI or the VFO interface.

#### **Description**

The Customer Service Record (CSR) Information Inquiry is used prior to submitting an LSR to view the end user's current services. It allows access to the Ziply Fiber CSR data for the purpose of determining existing services for a specified end user account.

#### **SPIDs**

Valid CSR requests include any CSR request for telephone numbers in-service with Ziply Fiber or owned by the requesting CLEC in the following SPIDs.

| ILEC SPIDs                                    |
|-----------------------------------------------|
| 0615 – Northwest States ILEC (ID, MT, OR, WA) |

#### CSR Request Process

Carriers will request Customer Service Records in the following manner:

## For Customers in the following SPIDs O615 Process Utilize the VFO Pre-Order function

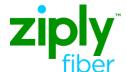

The following provides which customer service records are viewable.

| If                               | Then                                        |
|----------------------------------|---------------------------------------------|
| The CSR information is a Ziply   | Information is visible by any/all           |
| Fiber <b>Retail</b> account      | Carriers that choose to view them.          |
| The CSR information is CLEC      | Only carrier owner of record can            |
| • UNE-L (loop)                   | view.                                       |
| • Resale                         |                                             |
| Stand-alone directory listing    | <i>Note:</i> Stand-alone directory listings |
| • UNE-P (Wholesale Platform)     | can be seen by any CCNA using the           |
|                                  | Directory Listing Record (DLR)              |
|                                  | request. (TXTYP=T)                          |
| The CSR information is for       | Error message will be returned              |
| Connecticut end-user with Uverse | stating "CSR Not Eligible for               |
| products and services            | Review"                                     |

#### **CSR Query**

Ziply Fiber allows CSRs to be viewed with the understanding the CLEC has the End User's permission. CLECs are required to populate the AGAUTH field.

Query availability by

- Account Telephone Number (ATN), or
- Circuit ID (ECCKT)

*Note:* When query is by ECCKT, response will return the CFA (connecting facility assignment) information associated with that ECCKT.

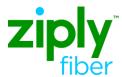

**CWP** 

A Customer Service record inquiry will return end user records with less than 10,000 lines of information. When the customer record contains 10K lines or more of information, an informational message will direct the user to the **Customer Wholesale Portal** (CWP) for the remaining data.

Example:

Please access CWP to retrieve unparsed CSR using encrypted file name: XXXCCYYMMDDHHMMSS.A.CSR

*Note*: The CSR file that exceeds 10,000 lines will be available on the CWP for 3 business days. If not retrieved by that time it will be deleted from the portal and a new request will need to be entered.

For information on the Customer Wholesale Portal, please see <a href="https://wholesale.ziplyfiber.com/wholesale/systems-and-online-tools">https://wholesale.ziplyfiber.com/wholesale/systems-and-online-tools</a> for access and instruction documentation.

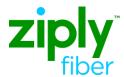

#### **VFO Inquiry & Response**

Inquiry Process

Follow the steps below to complete a Customer Service Inquiry in VFO.

| Field Name                                           | Field                                             | l Entry                                |  |
|------------------------------------------------------|---------------------------------------------------|----------------------------------------|--|
| TX TYPE                                              | E – Customer Service Info (CSI)                   |                                        |  |
| CCNA                                                 | Customer Carrier Name Al                          | bbreviation                            |  |
| CC                                                   | CLEC's Company Code                               |                                        |  |
| MS                                                   | • A – Resale                                      |                                        |  |
|                                                      | • B – UNE                                         |                                        |  |
|                                                      | • L – Listing Account                             |                                        |  |
|                                                      | _                                                 |                                        |  |
|                                                      | Note: MS must equal B wh                          | nen inquiry is by ECCKT                |  |
| AGAUTH                                               | Y – Yes                                           |                                        |  |
| ATN                                                  | Account Telephone Number                          | er                                     |  |
|                                                      |                                                   |                                        |  |
|                                                      | Note:                                             |                                        |  |
|                                                      | When the MS=B and ECC                             | * *                                    |  |
|                                                      | prohibited, otherwise requi                       | red                                    |  |
| ECCKT                                                | Circuit ID                                        |                                        |  |
|                                                      | 37.                                               |                                        |  |
|                                                      | Note:                                             | lated ECCET is much like a             |  |
| STATE                                                | If MS=B and ATN is populated ECCKT is prohibited. |                                        |  |
| PARSEIND                                             | End-User state                                    |                                        |  |
| PARSEIND                                             | If entry is                                       | Then                                   |  |
|                                                      | Yes                                               | Response will be                       |  |
|                                                      |                                                   | organized within specific headings and |  |
|                                                      |                                                   | associated with group                  |  |
|                                                      |                                                   | data                                   |  |
|                                                      |                                                   | data                                   |  |
|                                                      | No                                                | Response will be                       |  |
|                                                      |                                                   | returned in multi-line                 |  |
|                                                      |                                                   | text format                            |  |
|                                                      |                                                   |                                        |  |
|                                                      | 37.                                               |                                        |  |
|                                                      | Notes:                                            | ouls, ossilable                        |  |
| 1. CFA information is only available when ParseInd=Y |                                                   | omy avanable when                      |  |
| 1                                                    | r ai sciliu— i                                    |                                        |  |
|                                                      |                                                   |                                        |  |

Continued on next page

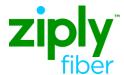

## **Inquiry Process** (continued)

| Field Name  | Field Entry                                                                                                    |
|-------------|----------------------------------------------------------------------------------------------------|
| PARSEIND    |                                                                                                    |
| (Continued) | Notes:                                                                                                    |
|             | <ol> <li>The Parsed CSR transaction is intended for non-<br/>complex accounts. The transaction supports POTS<br/>accounts and currently does not support complex<br/>accounts including ISDN and Centrex accounts.</li> </ol> |
| SUBMIT      | Response will be returned within 2 minutes                                                                                                    |

## **Inquiry Response**

The Customer Service Record Response will include the following information.

- Account data
- Location Directory
- Listing data
- Listing detail
- Service data
- ECCKT data and associated CFA
- Line Restriction data
- FIDs
- Feature Details
- Feature Quantity

#### Error Handling

If an error was encountered, the response will include an error code and description. The user will be able to select the CHANGE button to make corrections.

#### Saving Transactions

The user has the option to save or print the response transaction by clicking on the SAVE or PRINT buttons. The data will be saved in VFO for future reference.

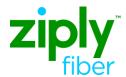

#### **Change Log**

| Revision |
|----------|
|          |
|          |
|          |
|          |
|          |